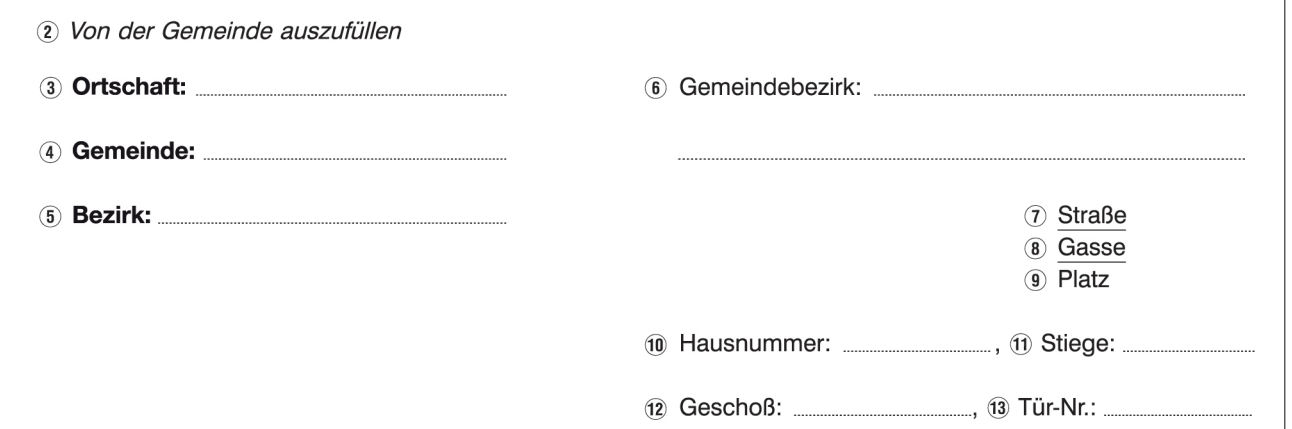

## 14) Antrag auf Eintragung in die Europa-Wählerevidenz für Unionsbürgerinnen und Unionsbürger, die innerhalb des Bundesgebietes ihren Hauptwohnsitz haben und die österreichische Staatsbürgerschaft nicht besitzen

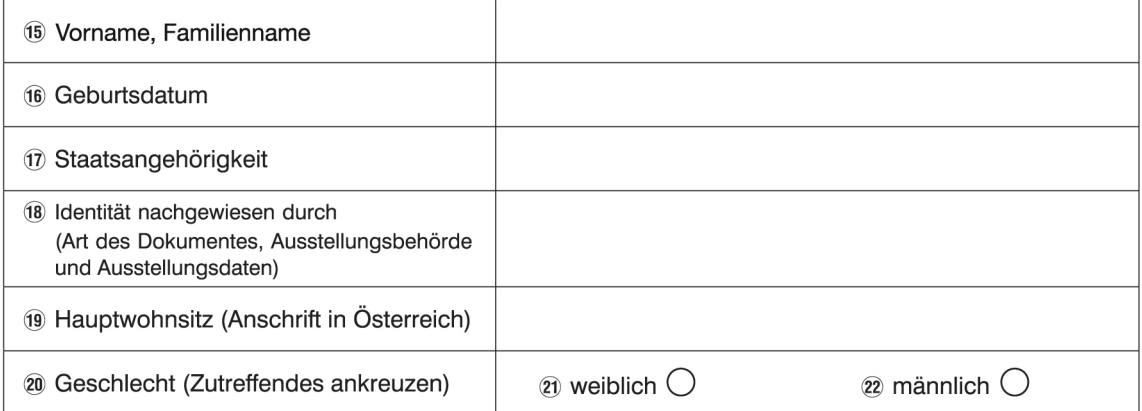

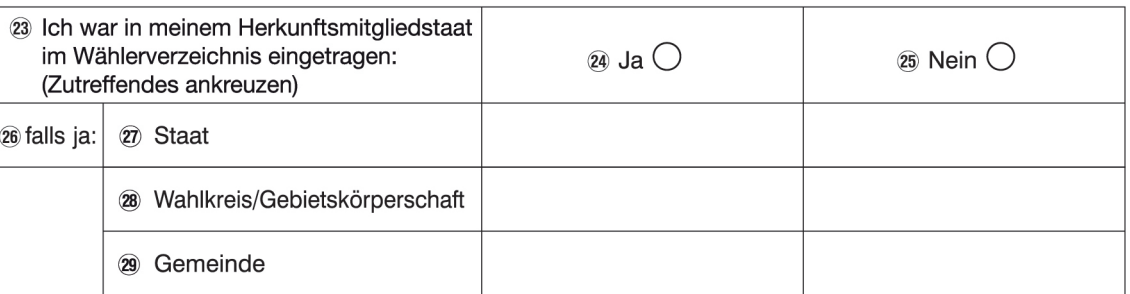

30 Ich beantrage, in die Europa-Wählerevidenz aufgenommen zu werden.

31 Ich verpflichte mich, einen Verlust meines Wahlrechts im Herkunftsmitgliedstaat unverzüglich bekanntzugeben.

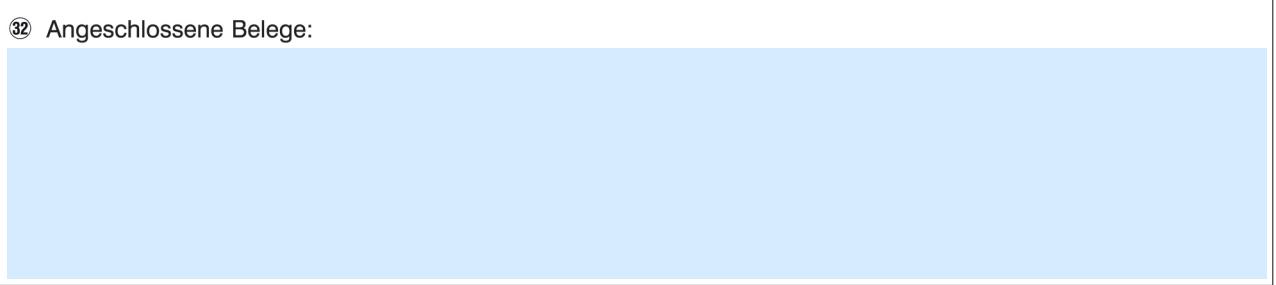

34) Unterschrift (Vorname, Familienname)

35 Das Europa-Wähleranlageblatt (Durchschrift) ist gesondert zu unterfertigen.

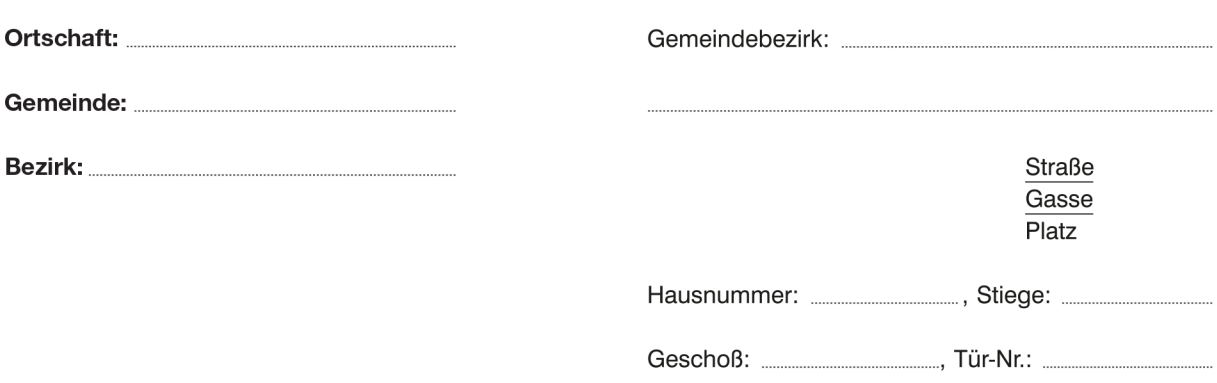

## **® Europa-Wähleranlageblatt**

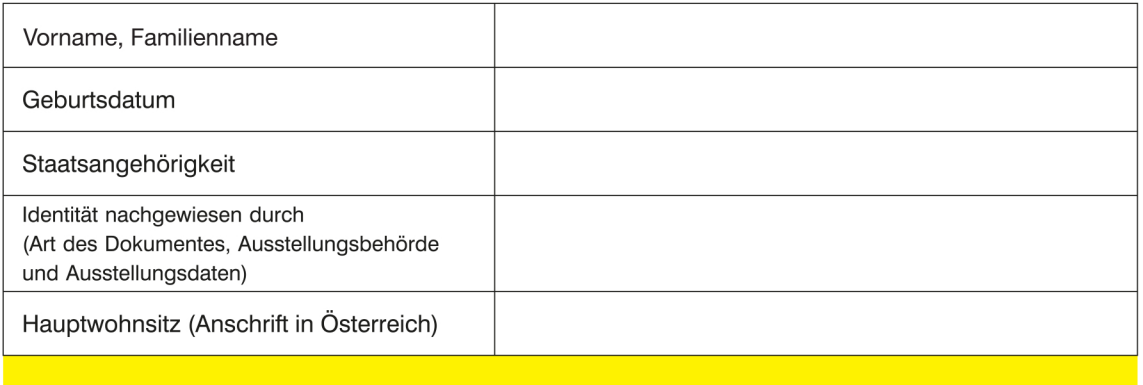

37 Nur von Unionsbürgern, die nicht die österreichische Staatsbürgerschaft besitzen, auszufüllen:

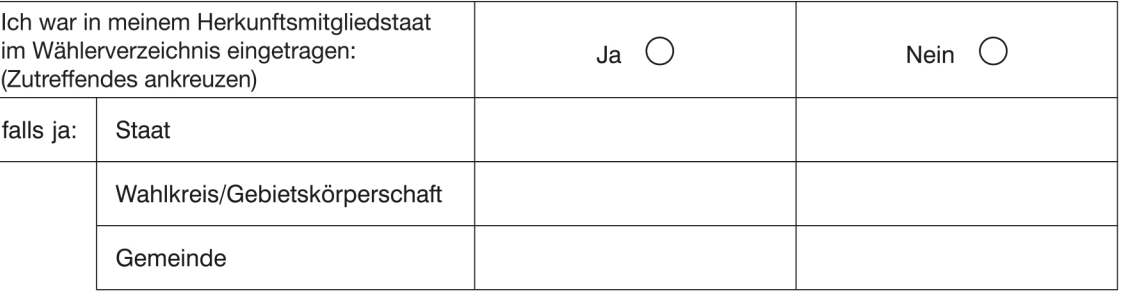

- 88 Ich erkläre, dass ich bei Wahlen zum Europäischen Parlament die österreichischen Mitglieder wählen will. Mein aktives Wahlrecht habe ich im Herkunftsmitgliedstaat nicht verloren.
- ® Wer im Europa-Wähleranlageblatt wissentlich unwahre Angaben macht, begeht, wenn darin keine von den Gerichten zu bestrafende Handlung gelegen ist, eine Verwaltungsübertretung und wird mit Geldstrafe bis zu 218 €, im Fall der Uneinbringlichkeit mit Ersatzfreiheitsstrafe bis zu zwei Wochen bestraft.
- 40 Die Europa-Wähleranlageblätter sind von den zur Ausfüllung verpflichteten Personen persönlich zu unterfertigen. Ist eine solche Person, die körper- oder sinnesbehindert ist, an der Ausfüllung oder Unterfertigung des Europa-Wähleranlageblattes verhindert, so kann eine Person ihres Vertrauens die Ausfüllung oder Unterfertigung des Europa-Wähleranlageblattes für sie vornehmen.

41 Ausgefertigt am ...

42 (Datum)

(43) (Unterschrift)